# **Proposed disposition for date problems – DRAFT 2**

Antonis Christofides, National Technical University of Athens

## 4 February 2008

This is work in progress. We are aware that the specification for several spreadsheet functions still needs modification, and that some of the modifications already made need some more work, particularly in error conditions. While we are going to finish this work, its spirit is already clear and we present the part done so far.

# **1. Introduction**

This proposal deals with comments AU-0016, BR-0046, CA-0044, CA-0071, CH-0006, CH-0007, CH-0017, CL-0013, CL-0015, CL-0147, CL-00172, CO-0035, CO-0154, CO-0155, CO-0156, CZ-0009, DE-0030, DE-0031, DE-0032, DE-0072, DE-0073, DK-0033, DK-0136, DK-0137, DK-0153, FI-0013, FR-0182, FR-0183, FR-0351, FR-0352, GB-0300, GB-0301, GB-0304, GB-0305, GB-0363, GB-0364, GH-0002, GR-0003, GR-0004, GR-0005, GR-0006, GR-0007, GR-0008, IE-0002, IN-0007, IN-0057, IN-0058, IN-0061, IN-0062, IN-0080, IR-0001, IR-0002, KE-0054, KE-0055, MX-0005, PE-0002, PE-0003, PH-0005, PT-0085, SG-0002, US-0130, US-0131, US-0134, UY-0003, VE-0011, VE-0060, ZA-0014.

Regarding its treatment of dates, the Ecma 376 specification is inconsistent with ISO 8601, specifically with respect to dates before 1900, and with its treatment of 1900 as a leap year. Ecma's proposed disposition does address these problems, but it does not address comment GR-0008 and similar comments submitted by other countries, which mentions that "Having two different date systems with different base dates side-by-side in the same standard document format makes no sense. Rather, it is appropriate to fix a single base date. Applications which use a different base date can convert from the date representation used in the standard document format to the application's preferred date representation, and vice versa". On the contrary, Ecma's proposed disposition has complicated the problem, because it has been proposed that dates be stored in one of four, rather than two, distinct formats, keeping the old formats for the purpose of compatibility with previous functionality.

We propose an alternative disposition which is much simpler, adequately resolves all related comments including GR-0008, and is also able to reproduce the 1900 bug whenever required, thus also preserving compatibility with previous functionality.

# **2.Problem description and overview of the solution**

The entire problem stems from the fact that legacy applications, namely Microsoft Excel, which in turn reproduces behaviour from Lotus 1-2-3, have no notion of timestamps and intervals as separate data types, and merely store them as real numbers. Excel has no underlying understanding of a date; to Excel, a date is merely a way of displaying a real number.

Despite the fact that, after several decades of usage, users now find it natural, it is important to understand that a timestamp is not a real number, and attempting to make operations such as adding 3.14 to the timestamp of 2008-02-03T12:31 makes no sense. You can add 3.14 days, or 3.14 minutes, or 3.14 years, or any kind of duration, but you can't add a pure real number to a timestamp any more than you can add an apple to an orange.

Therefore, the correct way to handle timestamps and intervals is for the spreadsheet to inherently support them as distinct data types. However, converting legacy spreadsheets poses a problem: whenever the converter encounters a real number, it does not always know whether a real number per se is intended, or a date.

Ecma has proposed that new spreadsheets also store timestamps as real numbers. Although this achieves compatible conversion from legacy spreadsheets, it perpetuates the problem. Rather than condemn us to carry the errors of the past for decades into the future, it is better to do a little more effort to correct them now. We proceed to propose a way, which actually greatly simplifies Ecma-376.

The way to address the problem is similar to what has been done in OpenOffice and Open Document Format (ODF). ODF dictates that timestamps are stored as timestamps, leaving it to the application to handle legacy conversions. While OpenOffice Calc apparently treats timestamps in the same way as Microsoft Excel, in fact it includes underlying conversions so that it properly stores timestamps as required by ODF.

Similarly, our proposal is that Ecma-376 store timestamps and intervals in ISO 8601 format, including recommendations that applications automatically treat them as numbers whenever required for compatibility reasons. Applications may work in compatibility mode, where such automatic treating of a date as a real number is possible, but should warn users against compatibility mode and prefer strict mode, where an error will occur in such cases.

# **3.Specific changes to Ecma-376**

## **Part 4, §3.17.4, page 2,522, line 5:**

## **3.17.4 Dates and Times**

Each unique instant in SpreadsheetML time is represented as a distinct non-negative numeric serial value, which is made up of an integer date component and a fractional time component. As dates and times are numeric values, they can take part in arithmetic operations.

Numerous functions take as arguments one or more serial values or strings representing dates and/or times. Functions that care only about the date shall ignore any time information that is provided. Functions that care only about the time shall ignore any date information that is provided.

#### **3.17.4.1 Date Representation**

Going forward in time, the date component of a serial value increases by 1 each day.

There are two different bases for serial values:

- In the 1900 date base system, the lower limit is January 1, 1900, which has serial
	- value 1. The upper-limit is December 31, 9999, which has serial value 2,958,465.
- In the 1904 date base system, the lower limit is January 1, 1904, which has serial value 0. The upper-limit is December 31, 9999, which has serial value 2,957,003.

A serial value outside of the range for its date base system is ill-formed.

As to which date base system an implementation uses by default or whether it allows its users to switch between date base systems, is unspecified. See §3.17.6.7 for XMLrelated details. [Note: As the XML allows either date base system to be used, an implementation must be able to deal with both systems, end notel

For legacy reasons, an implementation using the 1900 date base system shall treat 1900 as though it was a leap year. [Note: That is, serial value 59 corresponds to February 28.

and serial value 61 corresponds to March 1, the next day, allowing the (non-existent) date February 29 to have the serial value 60. end note] A consequence of this is that for dates between January 1 and February 28, WEEKDAY shall return a value for the day immediately prior to the correct day, so that the (non-existent) date February 29 has a day-of-the-week that immediately follows that of February 28, and immediately precedes that of March 1.

[Example: For the 1900 date base system:

DATEVALUE("01-Jan-1900") results in the serial value 1.0000000... DATEVALUE("03-Feb-1910") results in the serial value 3687.0000000... DATEVALUE("01-Feb-2006") results in the serial value 38749.0000000... DATEVALUE("31-Dec-9999") results in the serial value 2958465.0000000...

For the 1904 date base system:

DATEVALUE("01-Jan-1904") results in the serial value 0.0000000... DATEVALUE("03-Feb-1910") results in the serial value 2225.0000000... DATEVALUE("01-Feb-2006") results in the serial value 37287.0000000... DATEVALUE("31-Dec-9999") results in the serial value 2957003.0000000...

end example]

#### **3.17.4.2 Time Representation**

```
The time component of a serial value ranges in value from 0-0.999999999, and
represents times from 0:00:00 (12:00:00 AM) to 23:59:59 (11:59:59 P.M.), respectively.
```
Going forward in time, the time component of a serial value increases by 1/86,400 each second. [Note: As such, the time 12:00 has a serial value time component of 0.5, endnote]

[Example:

TIMEVALUE("00:00:00") results in the serial value 0.0000000... TIMEVALUE("00:00:01") results in the serial value 0.0000115... TIMEVALUE("10:05:54") results in the serial value 0.4207639... TIMEVALUE("12:00:00") results in the serial value 0.5000000... TIMEVALUE("23:59:59") results in the serial value 0.9999884...

end example]

## **3.17.4.3 Combined Date and Time Representation**

Any date component can be added to any time component to produce a serial value for that date/time combination.

[Example: For the 1900 date base system:

```
DATE(1910,2,3)+TIME(10,5,54) results in the serial value 3687.4207639...
DATE(1900,1,1)+TIME(12,0,0) results in the serial value 1.5000000...
DATE(9999,12,31)+TIME(23,59,59) results in the serial value 2958465.9999884...
```
For the 1904 date base system:

```
DATE(1910,2,3)+TIME(10,5,54) results in the serial value 2225.4207639...
DATE(1904,1,1) + TIME(12,0,0) results in the serial value 0.5000000...DATE(9999,12,31)+TIME(23,59,59) results in the serial value 2957003.9999884...
```
#### end example]

#### **3.17.4 Dates, Times and Durations**

Each unique instant in SpreadsheetML time is represented in the format required by the XSD dateTime data type. Each duration is represented in the format required by the XSD duration data type.

For legacy reasons, the nonexistent date of 29 February 1900 is allowed, but should not be used for new spreadsheets.

#### [ Note:

Some legacy spreadsheet applications have been storing instants and intervals as real numbers. Microsoft Excel and Lotus 1-2-3, in particular, have been storing instants as the number of days since the beginning of 1900 or 1904, and intervals as a number of days. In order to be compatible with legacy spreadsheets or familiar to users of legacy applications, an application may work in a compatibility mode that automatically converts timestamps and intervals to numbers when asked to add them to real numbers or perform other operations that make sense with real number operands but not with timestamps and intervals. However, applications should also have a strict mode of operation that prohibits such legacy operations, and should discourage users from working in compatibility mode.

The *dateCompatibility* attribute describes how dates are converted into numbers when applications work in compatibility mode.

end note]

## **Part 4, §3.2.27, page 1,908, line 26:**

- Properties: the workbook has several property collection that store basic workbook settings, such as the date system to use, file protection settings, calculation settings, and smart tag behaviors.
- Names: represent descriptive that represent cells, ranges of cells, formulas, or constant values.

#### [Example:

```
 <?xml version="1.0" encoding="UTF-8" standalone="yes"?> 
  <workbook 
  xmlns="http://schemas.openxmlformats.org/spreadsheetml/2006/5/main" 
  mlns:r="http://schemas.openxmlformats.org/officeDocument/2006/relationships 
" <fileVersion lastEdited="4" lowestEdited="4" rupBuild="4017"/> 
    <workbookPr date1904="1" vbName="ThisWorkbook" 
  defaultThemeVersion="123820"/>
```
# **Part 4, §3.2.28, page 1,911, line 1:**

```
[Example:
    <workbookPr date1904="1" showObjects="none"
    saveExternalLinkValues="0"
      defaultThemeVersion="123820"/>
end example]
```
# **Part 4, §3.3, page 1,926, line 22:**

Worksheet cells can contain text, numbers, dates/times/durations, and formulas.

## **Page 1,936, check for "date occurring"**

## **Page 2,477 check for "textDates"**

# **Part 4, §3.2.28, page 1,912:**

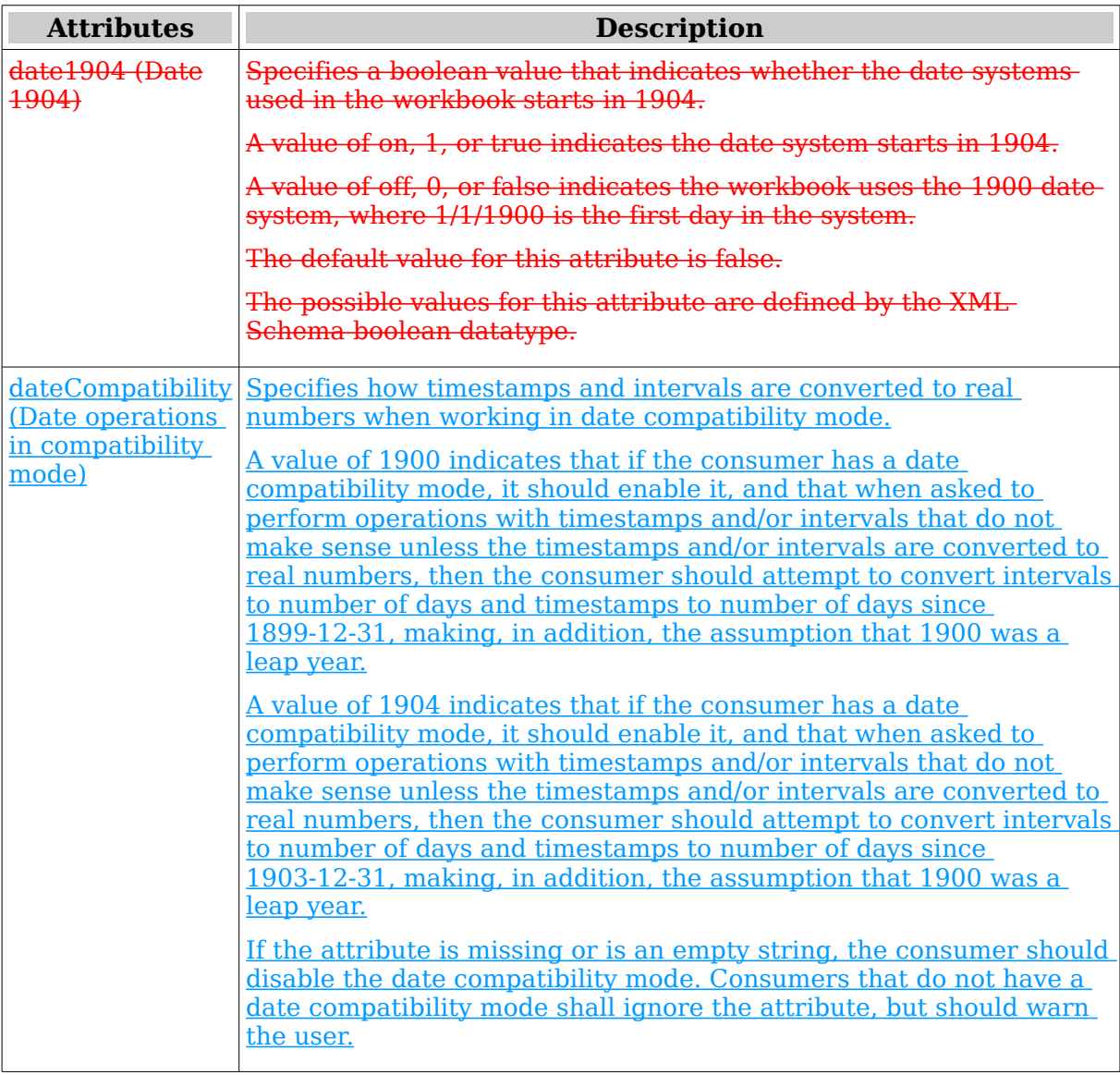

# **Part 4, §3.2.28, page 1,915, line 3:**

The following XML Schema fragment defines the contents of this element:

```
<complexType name="CT_WorkbookPr">
 <attribute name="date1904" type="xsd:boolean" use="optional" default="false"/>
 <attribute name="dateCompatibility" type="xsd:string" use="optional" default=""/>
 <attribute name="showObjects" type="ST_Objects" use="optional" default="all"/>
    <attribute name="showBorderUnselectedTables" type="xsd:boolean" use="optional"
      default="true"/>
 <attribute name="filterPrivacy" type="xsd:boolean" use="optional" default="false"/>
 <attribute name="promptedSolutions" type="xsd:boolean" use="optional" default="false"/>
```

```
 <attribute name="showInkAnnotation" type="xsd:boolean" use="optional" default="true"/>
 <attribute name="backupFile" type="xsd:boolean" use="optional" default="false"/>
 <attribute name="saveExternalLinkValues" type="xsd:boolean" use="optional"
      default="true"/>
    <attribute name="updateLinks" type="ST_UpdateLinks" use="optional" default="userSet"/>
    <attribute name="codeName" type="xsd:string" use="optional"/>
 <attribute name="hidePivotFieldList" type="xsd:boolean" use="optional" default="false"/>
 <attribute name="showPivotChartFilter" type="xsd:boolean" default="false"/>
    <attribute name="allowRefreshQuery" type="xsd:boolean" use="optional" default="false"/>
 <attribute name="publishItems" type="xsd:boolean" use="optional" default="false"/>
 <attribute name="checkCompatibility" type="xsd:boolean" use="optional" default="false"/>
 <attribute name="autoCompressPictures" type="xsd:boolean" use="optional" default="true"/>
    <attribute name="refreshAllConnections" type="xsd:boolean" use="optional"
      default="false"/>
    <attribute name="defaultThemeVersion" type="xsd:unsignedInt" use="optional"/>
</complexType>
```
#### **Part 4, §3.8.31, page 2,140, line 10:**

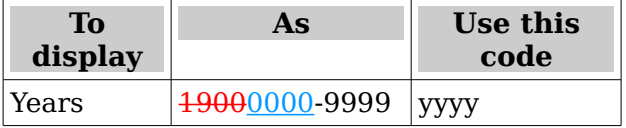

## **Part 4, §3.8.31, page 2,140, line 12:**

See §3.17.4.1 for special handling of certain days in the year 1900.

#### **Part 4, §3.17.6.7, page 2,529, line 27:**

A date and/or time shall be stored in XML as a string in ISO 8601 format.

#### **3.17.6.7 Dates and Times**

As a date and/or time is represented by a number, a date/time serial value shall be stored in XML as the unformatted text form of that number, as accurately as possible.

The date base system is recorded in the Workbook part's XML by the presence or absence of the date1904 attribute of the workbookPr element. A value of 1 for this attribute indicates 1904. [*Example*:

```
 1900: <workbookPr showObjects="all"/>
 1904: <workbookPr date1904="1" showObjects="all"/>
end example]
```
# **3.17.6.7 Timestamps and durations**

Timestamps and durations are stored in the format required by the XSD dateTime and duration types.

#### **Part 4, §3.17.7.2, page 2,534, line 6:**

*issue, first-interest, or settlement* is out of range for the current date base value. #NUM! is returned

#### **Part 4, §3.17.7.3, page 2,535, line 16:**

● *issue* or *settlement* is out of range for the current date base value, #NUM! is returned

#### **Part 4, §3.17.7.7, page 2,539, line 5:**

● date-purchased or first-period is out of range for the current date base value. #NUM! is returned.

#### **Part 4, §3.17.7.8, page 2,541, line 1:**

● date-purchased or first-period is out of range for the current date base value, #NUM! is returned.

#### **Part 4, §3.17.7.57, page 2,583, line 6:**

● *settlement* or *maturity* is out of range for the current date base value, #NUM! is returned.

## **Part 4, §3.17.7.58, page 2,584, line 5:**

● *settlement* or *maturity* is out of range for the current date base value, #NUM! is returned.

#### **Part 4, §3.17.7.59, page 2,586, line 6:**

● *settlement* or *maturity* is out of range for the current date base value, #NUM! is returned.

#### **Part 4, §3.17.7.60, page 2,586, line 6:**

● *settlement* or *maturity* is out of range for the current date base value, #NUM! is returned.

## **Part 4, §3.17.7.61, page 2,587, line 7:**

● *settlement* or *maturity* is out of range for the current date base value, #NUM! is returned.

## **Part 4, §3.17.7.62, page 2,588, line 6:**

● *settlement* or *maturity* is out of range for the current date base value, #NUM! is returned.

## **Part 4, §3.17.7.74, page 2,600, line 11:**

#### **3.17.7.74 DATE**

#### **Syntax**:

DATE ( year, month, day  $\lceil$ ,  $add1900 \rceil$ )

# **Description:** Computes the serial value for the given date Constructs a timestamp.

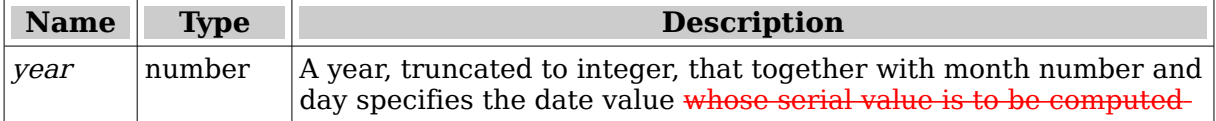

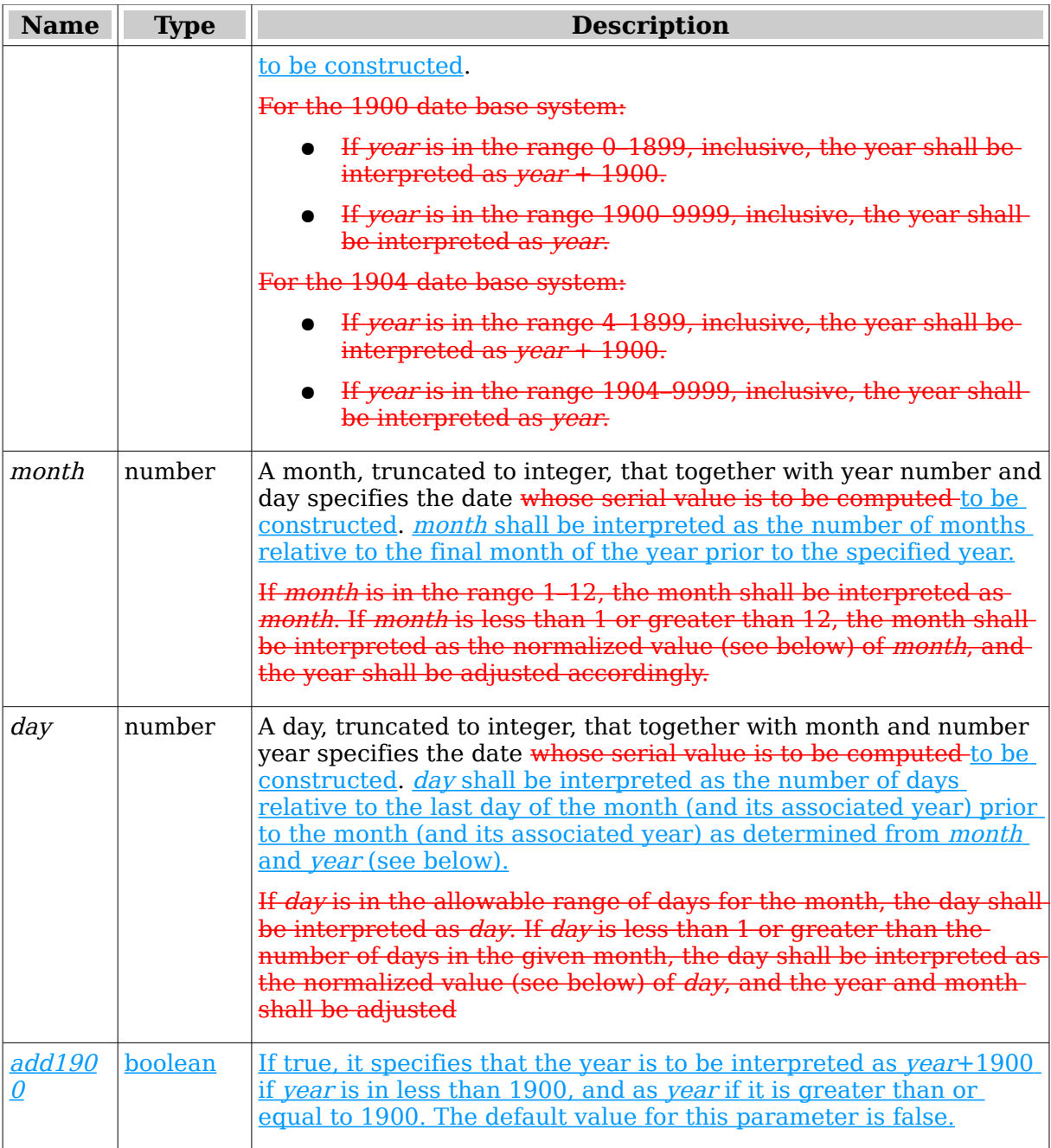

The value of month or day in a year-month-day argument triplet can be out of range. month is simply an instance of counting a given number of months, minus one, relative to January of the year specified, using the Gregorian calendar [ISO 8601]. This calendar defines that there are 12 months in a year, and that when counting forward, the month following December of one year is January of the following year, and when counting backward, the month preceding January of one year is December of the previous year. Likewise, day is simply an instance of counting a given number of days, minus one, relative to the first day of the adjusted month, using the Gregorian calendar. This calendar defines the number of days in each month, and that when counting forward, the day following the final day of one month is the first day of the following month, and when counting backward, the day preceding the first day of one month is the final day of the previous month. [*Example*: The *year-month-day* argument triplets (2007,12,32).  $(2007, 13, 1)$ , and  $(2008, 1, 1)$  all result in the same date. *end example* 

**Return Type and Value: number** The serial value for the given date. dateTime - The timestamp that corresponds to the specified parameters.

If year is less than 0 or is greater than or equal to 10000, #NUM! is returned.

When the dateCompatibility attribute has a value of 1900, a consumer may consider 1900 to be a leap year. In such a case, DATE(1900, 2, 29) will return 1900-02-29, rather than the correct value of 1900-03-01.

However, if

- year is less than 0 or is greater-than or equal-to 10000, and the 1900 date base system is being used, #NUM! is returned.
- year is less than 4, is greater-than or equal-to 10000, is in the range 1900–1903, inclusive, and the 1904 date base system is being used, #NUM! is returned.

[Example: For the 1900 date base system:

DATE(0,1,1) results in a serial value of 1 DATE(1899,1,1) results in a serial value of 693598 DATE(1900,1,1) results in a serial value of 1 DATE(9999,12,31) results in a serial value of 2958465

For the 1904 date base system:

```
DATE(4,1,1) results in a serial value of 0
DATE(1899,1,1) results in a serial value of 692136
DATE(1904,1,1) results in a serial value of 0
DATE(9999,12,31) results in a serial value of 2957003
```
end example]

# **Part 4, §3.17.7.75, page 2,601, line 29:**

## **3.17.7.75 DATEDIF**

## **Syntax**:

DATEDIF ( start-date , end-date [, unit ])

**Description:** Calculates the number of days, months, or years difference between two dates.

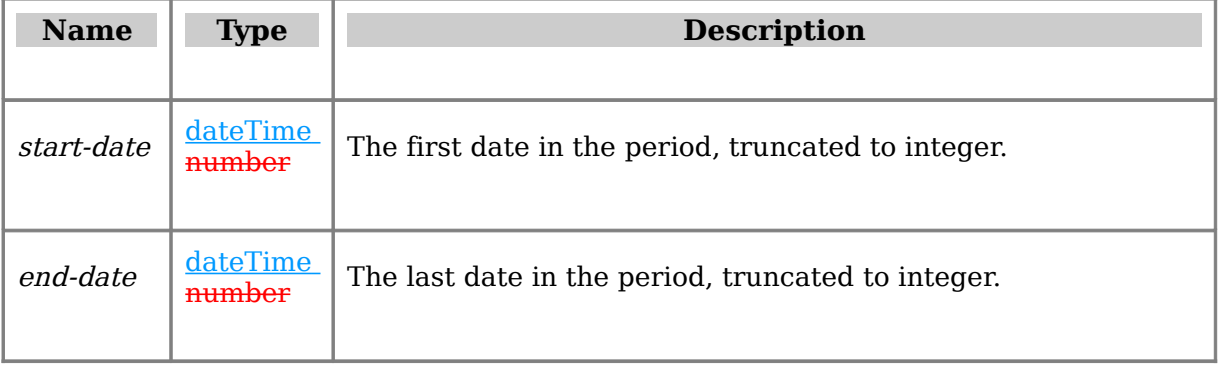

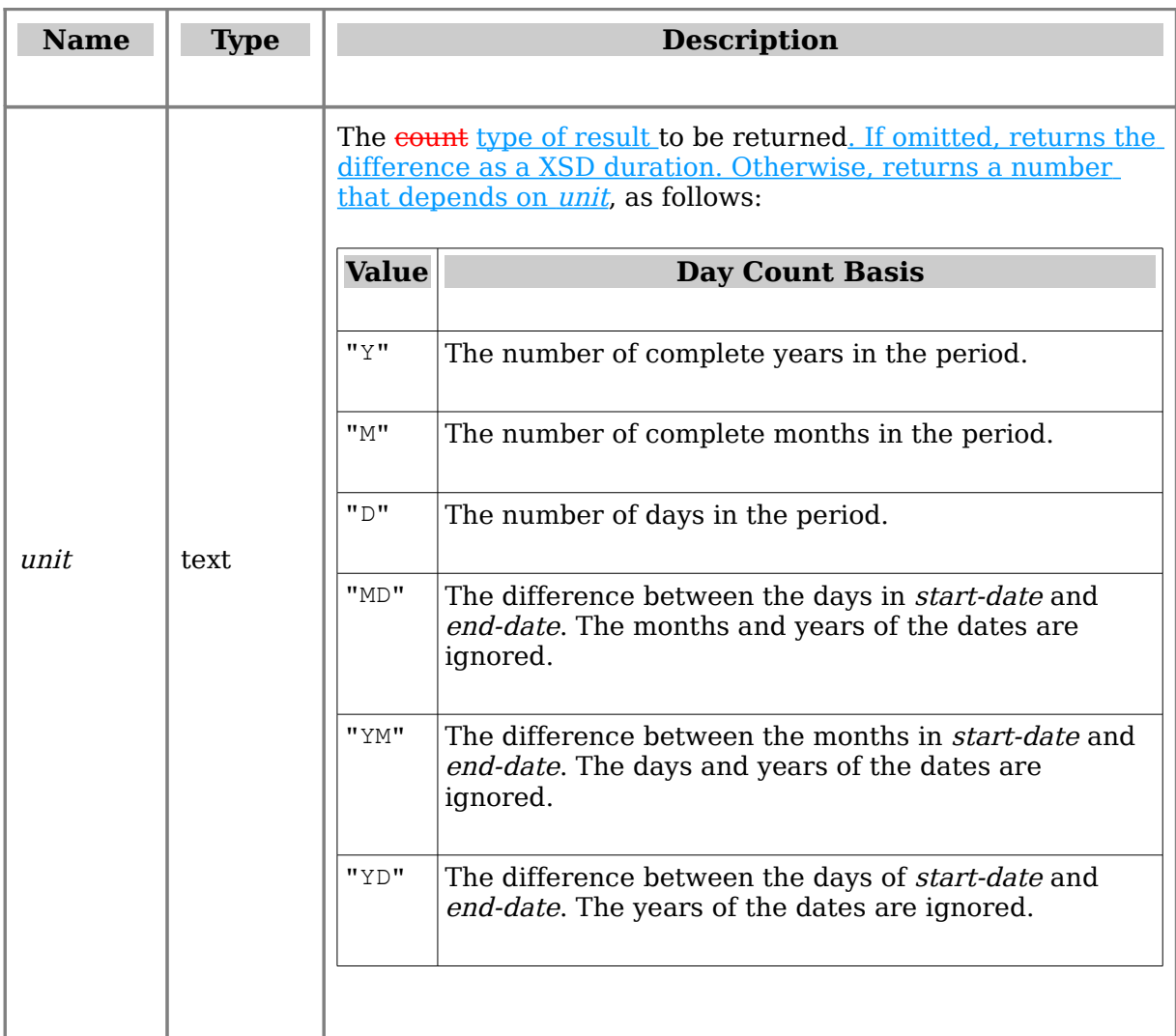

**Return Type and Value:** number or duration -- The number of days, months, or years between two dates, depending on the value of unit, or the XSD duration between the two dates, if *unit* is omitted.

However, if

- start-date or end-date is out of range for the current date base value, #NUM! is returned.
- start-date  $\geq$  end-date  $\#$ NUM! is returned.
- unit is any value other than those shown in the table above, #NUM! is returned.

## [Example:

```
DATEDIF(DATE(2001, 1, 1), DATE(2003, 1, 1), "Y") results in 2 complete years
DATEDIF(DATE(2001,6,1),DATE(2002,8,15),"D") results in 440 days
DATEDIF(DATE(2001,6,1),DATE(2002,8,15),"YD") results in 75 days
DATEDIF(DATE(2001,6,1),DATE(2002,8,15),"MD") results in 14 days
```
## end example]

## **Part 4, §3.17.7.75, page 2,601, line 29:**

# **3.17.7.76 DATEVALUE**

## **Syntax**:

DATEVALUE ( date-time-string )

**Description:** Determines Computes the serial value of the date and/or time represented by a stringthe string date-time-string, taking into account the current date base value.

## **Arguments:**

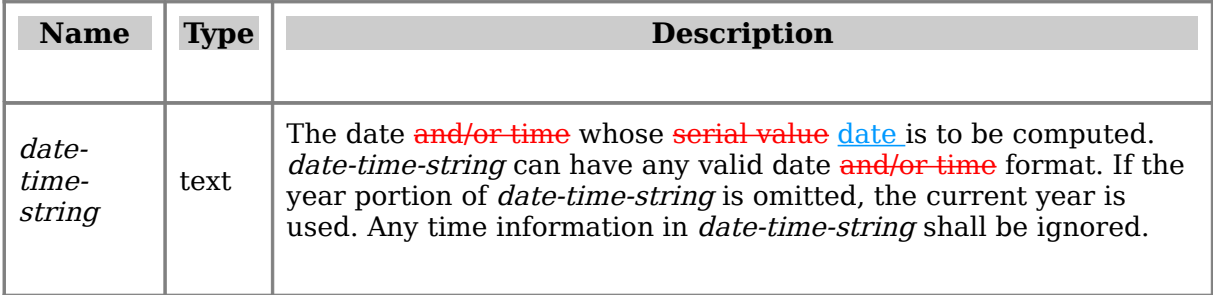

**Return Type and Value: <b>number** dateTime -- The serial value of the date and/or timerepresented by the string date-time-string.

However, if

- date-time-string is out of range for the current date base value, #VALUE! is returned.
- date-time-string does not represent a date, #VALUE! is returned.

[Example: When the current year is 2006,

```
DATEVALUE("2/1/2006")
DATEVALUE("01-Feb-2006 10:06 AM")
DATEVALUE("2006/2/1")
DATEVALUE("2006-2-1")
DATEVALUE("1-Feb")
```
all result in 2006-02-0138749 for the 1900 date base system, or 37287 for the 1904 date base system. end example]

## **Part 4, §3.17.7.78, page 2,605, line 11:**

## **3.17.7.78 DAY**

#### **Syntax**:

DAY ( date-value )

**Description:** Computes the numeric Gregorian day for the date and/or time having the given *date-value*, taking into account the current date base value.

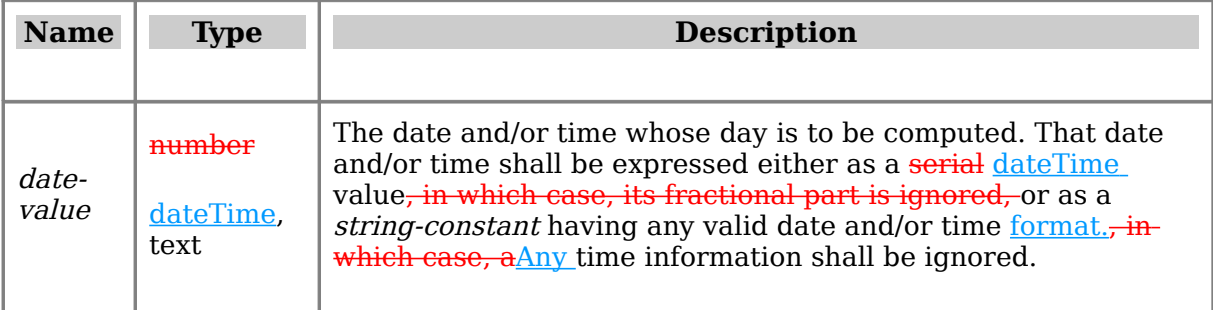

**Return Type and Value:** number -- The Gregorian day for the date and/or time having the given *date-value*. The returned value shall be in the range 1--31.

However, if date-value is out of range for the current date base value, #NUM! is returned.

[Example:

DAY(DATE(2006,1,2)) results in 2 DAY(DATE(2006,0,2)) results in 31 DAY("2006/1/2 10:45 AM") results in 2 DAY(30000) results in 18 for the 1900 date base system, or 19 for the 1904 date base system

end example]

# **Part 4, §3.17.7.79, page 2,606, line 16:**

## **3.17.7.79 DAYS360**

## **Syntax**:

DAYS360 ( start-date , end-date [ , method-flag ] )

**Description:** Computes the signed number of days between two dates based on a 360 day year (twelve 30-day months).

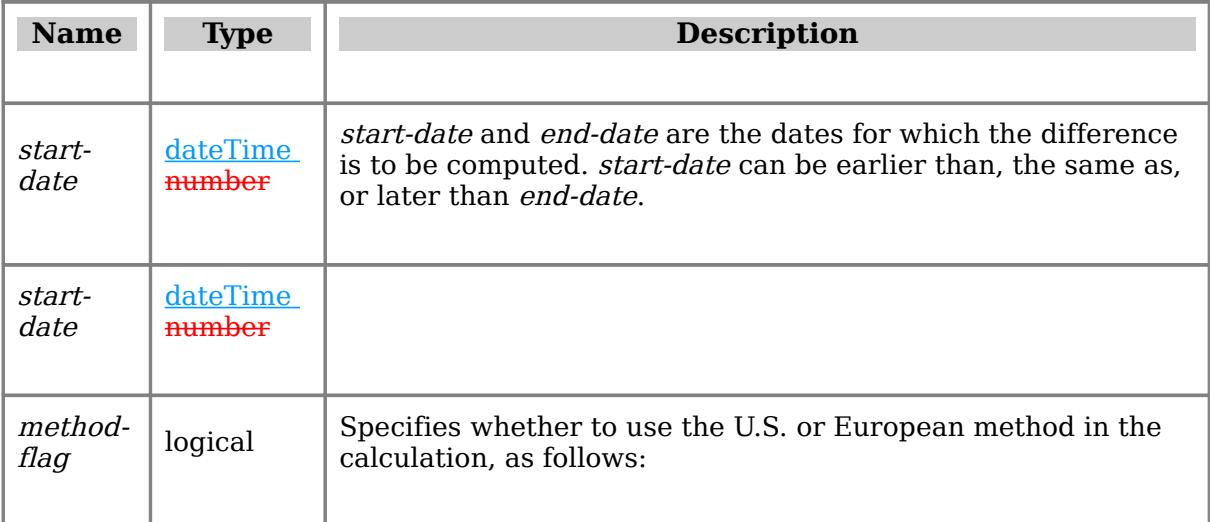

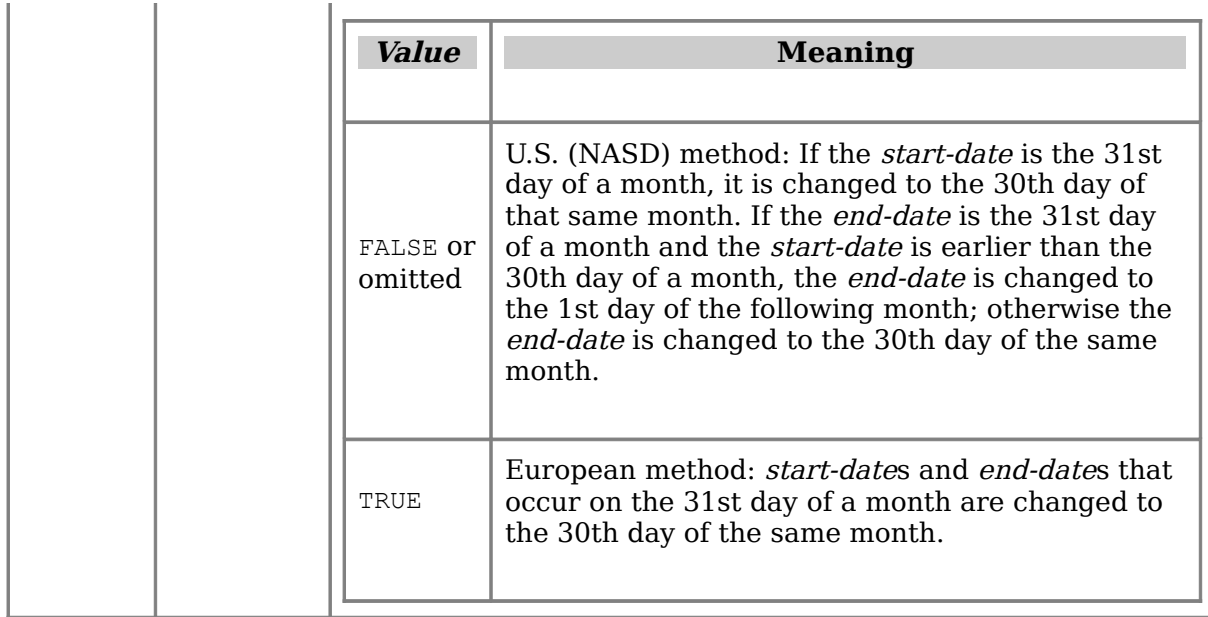

**Return Type and Value:** number -- The signed number of days between two dates based on a 360-day year (12 30-day months). If start-date is later than end-date, the return value shall be negative, and the magnitude shall be the difference in days.

However, if start-date or end-date is out of range for the current date base value, #NUM! is returned.

#### [Example:

DAYS360(DATE(2002,2,3),DATE(2005,5,31)) results in 1198 DAYS360(DATE(2005,5,31),DATE(2002,2,3)) results in -1197 DAYS360(DATE(2002,2,3),DATE(2005,5,31),FALSE) results in 1198 DAYS360(DATE(2002,2,3),DATE(2005,5,31),TRUE) results in 1197

|end example]

# **Part 4, §3.17.7.91, page 2,617, line 5:**

● *settlement* or *maturity* is out of range for the current date base value, #NUM! is returned.

## **Part 4, §3.17.7.101, page 2,624, line 5:**

● *settlement* or *maturity* is out of range for the current date base value, #NUM! is returned.

# **To be continued**

This is work in progress. We are aware that the specification for several spreadsheet functions still needs modification, and that some of the modifications already made need some more work, particularly in error conditions. While we are going to finish this work, its spirit is already clear and we have presented the part done so far.